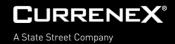

# **Ouch Order Service Specification**

Please contact Currenex sales representatives and help desk personnel for more information on this documentation.

## **Contents**

| 1 INTRODUCTION                              | 3  |
|---------------------------------------------|----|
| 1.1 Purpose                                 | 3  |
| 2 PRODUCT OFFERING                          | 4  |
| 3 PROTOCOL                                  | 5  |
| 4 MESSAGE DATA                              | 6  |
| 4.1 Message Data Delimiters                 | 6  |
| 4.2 Message Data                            |    |
| 4.2.1 Integer, Long, Short                  |    |
| 4.2.2 Amount                                |    |
| 4.2.3 Rate                                  |    |
| 4.2.4 Date/Time<br>4.2.5 Text               |    |
| 4.2.5 Text                                  |    |
| 5 SESSION                                   | 8  |
| 5.1 Open Session                            |    |
| 5.1.1 Incoming Sequence Number              | 8  |
| 5.2 Terminate Session                       |    |
| 5.3 Heart Beat Messages                     | 9  |
| 5.4 Handling Invalid Messages               |    |
| 5.5 Persistence                             |    |
| 5.5.1 Description                           |    |
| 5.5.2 Persistence and Performance           |    |
| 5.5.3 ResendRequest Message Flow            | 11 |
| 6 INSTRUMENT INFORMATION                    | 12 |
| 7 ORDERS                                    | 13 |
| 7.1 Order Types                             | 13 |
| 7.2 Order Entry Minimum                     |    |
| 7.3 Orders Message Flow                     |    |
| 7.4 Replace or Cancel Orders                |    |
| 7.4.1 Cancel Replace Acknowledgement Status |    |
| 7.5 Residual Amounts                        |    |
| 7.6 Session Logouts and Disconnects         |    |
|                                             |    |

#### **Currenex Client Support**

| US Toll Free: | + 1 877 939 8723 |
|---------------|------------------|
| London:       | + 0 800 358 5331 |
| Singapore:    | + 65 6826 7476   |
| Tokyo:        | + 813 4530 7555  |

#### **All Other Countries:**

| Primary:          | + 1 212-340-1790 |
|-------------------|------------------|
| Secondary:        | + 1 212-685-5950 |
| support@currenex. | <u>com</u>       |

#### **Currenex Sales**

| New York:          | + 212 340 5220    |
|--------------------|-------------------|
| London:            | + 44 203 395 7930 |
| Tokyo:             | + 81 3 4530 7555  |
| Hong Kong:         | +852 2230 1566    |
| Singapore:         | + 65 6826 7476    |
| Australia:         | + 612 8429 1204   |
| sales@currenex.cor | <u>n</u>          |

Disclaimer

The products and services outlined herein are only offered to professional clients or eligible counterparties through State Street Bank and Trust Company (a wholly-owned subsidiary of State Street Corporation), or, within certain jurisdictions throughout Europe, through State Street Global Exchange Trading and Clearing International Limited which is authorized and regulated by the Financial Services Authority. Please note, certain foreign exchange business (spot and certain forward transactions) are not regulated by the Financial Services Authority. Clients should be aware of the risks of participating in trading foreign exchange, equities, fixed income or derivative instruments or in investments in non-liquid or emerging markets. Clients should be aware that products and services outlined herein may put their capital at risk. This communication is not intended for retail clients, nor for distribution to, and may not be relied upon by, any person or entity in any jurisdiction or country where such distribution or use would be contrary to applicable law or regulation. This publication or any portion hereof may not be reprinted, sold or redistributed without the prior written consent of State Street Global Exchange Trading and Clearing. This communication is being distributed in Australia by State Street Bank and Trust Company ABN 70 062 819 630, AFSL 239679 and is intended only for wholesale clients, as defined in the Corporations Act 2001.

| 8 OUCH PENDING FILL                                    | 15 |
|--------------------------------------------------------|----|
| 8.1 Description                                        | 15 |
| 8.2 Trade Pending Fill Followed by Trade Confirm       |    |
| 8.3 Trade Pending Fill followed by Pending Fill Cancel |    |
| 9 MESSAGE HEADER                                       | 17 |
| 10 MESSAGES                                            | 18 |
| 10.1 Logon (41)                                        |    |
| 10.2 Logout (42)                                       |    |
| 10.3 Heartbeat (43)                                    |    |
| 10.4 InstrumentInfoRequest (45)                        |    |
| 10.5 InstrumentInfo (44)                               | 19 |
| 10.6 NewOrder (4C)                                     |    |
| 10.7 NewOrderAck (4D)                                  | 21 |
| 10.8 OrderCancelRequest (4E)                           |    |
| 10.9 OrderCancelReject (4F)                            |    |
| 10.10 OrderReplaceOrCancelRequest (50)                 |    |
| 10.11 OrderReplaceOrCancelAck (51)                     | 23 |
| 10.12 OrderCanceledOrExpired (52)                      |    |
| 10.13 Trade (54)                                       |    |
| 10.14 PendingFill (55)                                 |    |
| 10.15 PendingFillCancel (56)                           |    |
| 10.16 Trade - linked to Pending Fill (74)              |    |
| 10.17 ResendRequest (32)                               |    |
| 10.18 GapFill (34)                                     |    |
|                                                        |    |
| 11 APPENDIX                                            |    |
| 11.1 Error Codes                                       |    |
| 11.2 Logout Message Error Codes                        |    |
| 11.3 Frequently Asked Questions (FAQ)                  |    |
| 11.4 Revision History                                  |    |
|                                                        |    |

### **1** Introduction

#### 1.1 Purpose

This document presents the OUCH protocol subset used by the Currenex Orders service.

With the number of messages sent expected to at least double yearly, high-performance processing and networking are imperative to timely order messages delivery.

The Currenex OUCH service is delivered over reliable high-speed physical networks such as LAN cross connects or metro area direct circuits. It is not supported on Internet or other lower performance connections.

The following OUCH features

- No Compression:
  - less processing time
  - reduced latency
- Fixed Field Sizes:
  - faster message parsing
  - reduced memory management
- Integers Values
  - where possible to suit faster message parsing
  - enable end-to-end maximized scale performance for customers co-located in the Currenex datacenter.

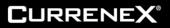

### 2 Product Offering

OUCH supports following order types.

- Limit
- Iceberg

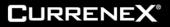

#### 3 Protocol

OUCH uses the TCP protocol to process Market Participant (MP) submitted orders.

#### 4 Message Data

The start and end of a block are indicated by the one (1) byte ASCII character code decimal codes "SOH" (1) and "ETX" (3).

Refer to Figure 1 for a sample message block layout.

| S | Message  | Е | S | Message  | Е | S | Message  | Е |
|---|----------|---|---|----------|---|---|----------|---|
| 0 | Header   | Т | 0 | Header   | Т | 0 | Header   | Т |
| Н | and Body | Х | Н | and Body | Х | Н | and Body | Х |

#### Figure 1: Message block

An individual block is never larger than 1,000 bytes, but blocks can be sent out in groups exceeding 1,000 bytes in size

#### 4.1 Message Data Delimiters

All delimiters must be specified in there ASCII character code decimal equivalents.

- SOH (1) indicates message block start
- ETX (3) indicates message block end

#### 4.2 Message Data

#### 4.2.1 Integer, Long, Short

All integer, long and short fields are signed big-endian (network byte order) binary encoded numbers.

#### 4.2.2 Amount

Amounts are using Long as a transfer data type. NOTE: the Long data type is an 8 bytes (64-bit) signed with a minimum value of -9,223,372,036,854,775,808 and a maximum value of 9,223,372,036,854,775,807 (inclusive). The amount value is a two (2) decimal places scaled value to the right of the decimal point into the Long. fZero (0) is accepted for some amount fields; e.g., MinAmt. Values less than zero (0) are not permitted.

Amounts associated with Foreign Exchange (Forex) rates are always in the base or first currency of the streamed currency pair; e.g., a EUR/USD amount is always in terms of EUR.

A decimal amount of 1,000,000.00 (1M) in base currency would be represented as 0x5F5E100.

#### 4.2.3 Rate

Rate fields are entered as hexadecimal numbers. They are scaled to five (5) places to the right of the decimal point into integer fields by multiplying 10<sup>5</sup>. E.g., 94.90870 is represented as 0x90D1B6<sub>hex</sub> or 9490870 in decimal format. The maximum rate value allowed is 0x7FFFFFF<sub>hex</sub> or 2147483647 in decimal, which represents a very high rate of 21474.83647.

For a currency pair CCY1/CCY2, Forex bid and offer prices are quoted as a variable amount of term currency, CCY2, per one (1) unit of the base currency, CCY1.

The base and term currencies can be extracted from the "Instrument Info" message's InstrumentID field.

#### 4.2.4 Date/Time

Dates and times are handled as longs and counted in milliseconds from January 1, 1970 midnight coordinated universal time (UTC), more commonly known as Greenwich Mean Time (GMT).

There are three (3) types of date and timestamp reporting in the messages:

- 1. Message Header Timestamp: Is the number of milliseconds past midnight GMT on the current day.
- 2. Trade Message SettleDate: Settlement date measured as the number of milliseconds from Jan 1, 1970 GMT.

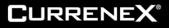

- 3. Trade Message TradeDate: Trade date measured as milliseconds since Jan 1, 1970 GMT.
- Note: Trades completed after the trade roll over time will show as entered on the next business date. Day order and good till date order expiry times are applied as follows:

7 a.m. New Zealand Standard Time (NZST)/New Zealand Daylight Time (NZDT) for all NZD orders.

5 p.m. Eastern Standard Time (EST)/Eastern Daylight TIME (EDT) for all non NZD orders.

#### 4.2.5 Text

The "Text" field can vary in size, contains alphanumeric characters and is left justified padded with spaces on the right.

#### 5 Session

#### 5.1 Open Session

A session is created after a MP submits a Logon message to Currenex and receives a Logon message in response from Currenex.

#### 5.1.1 Incoming Sequence Number

A Logon message to Currenex must always be sent with sequence number set to one (1) on every session. The sequence number should increment by one (1) on every next incoming message.

NOTE: In the event an unexpected sequence number is detected in the message flow, the session will be closed and Logout message will be sent with error code = A10.

#### 5.2 Terminate Session

Currenex or a MP can terminate a session by sending a Logout message. The recipient of a Logout message should respond with its own Logout message.

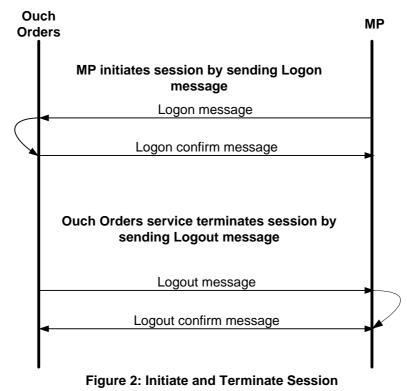

### 5.3 Heart Beat Messages

To ensure OUCH session integrity, Currenex sends a Heartbeat (HB) message every three (3) seconds. Upon receipt of a HB from Currenex, a user must immediately respond with its own HB message that must reach Currenex within three (3) seconds. If a HB response is not received within three (3) seconds, the HB will be marked as having been missed. If two (2) consecutive HBs are missed, the session will be treated as inactive and explicitly closed by Currenex. Any HB received after the three (3) second period or before Currenex sends its HB will be ignored.

An OUCH user should send <u>HB</u> messages only in response to a <u>HB</u> received from Currenex. <u>HB</u> messages received in any other context will be ignored by Currenex.

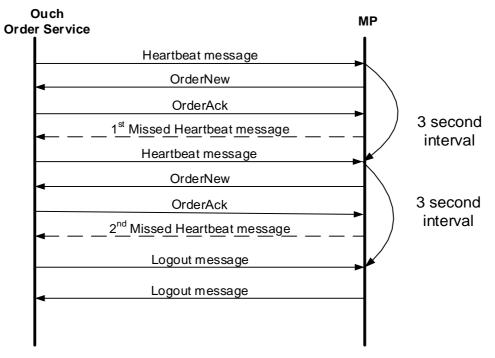

Figure 3: Missed Heartbeat Messages

#### 5.4 Handling Invalid Messages

Currenex will respond with a Reject message to incorrectly formatted messages; messages with invalid headers will be dropped.

#### 5.5 Persistence

Ouch persistence provides a means to receive missed order events if the connection to Currenex is lost or disconnects. An Ouch session, once created at the beginning of the trading week, will exist across multiple sequential physical connections. The outbound (from Currenex to client) sequence numbers of a new physical connection will continue from the current position of the persistent session. On reconnect the client can use the logon confirmation message sequence number to detect a gap since the last received message and send a resend request to obtain missed messages.

Please contact your Currenex account manager or Currenex Customer Support, support@currenex.com, to be configured for persistence.

#### 5.5.1 Description

If on reconnection the client detects a gap in the sequence number, the client application can request all messages it missed using the message ResendRequest. The Currenex system then will retransmit persisted messages based on the request. The amount of messages retained is configurable.

All available requested messages will be resent exactly as they were originally sent (or enqueued) with the original sequence number and send timestamp, with the exception of Logon, Logout, and Heartbeat. A GapFill message with ReasonCode = NOT\_RESENDABLE will be sent in lieu of these administrative messages. A GapFill message with

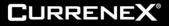

ReasonCode = NOT\_AVAILABLE will be sent in lieu of messages that are no longer available because they either fell outside of the configured retention window or were lost due to some serious system failure. Client should avoid submitting subsequent ResendRequest messages. This will simply replace the prior ResendRequest resulting in a delay of normal processing. Currenex will never send ResendRequest to a client.

#### 5.5.2 Persistence and Performance

Persistence will have no adverse impact on the performance of an OUCH session. While a replay is underway, the incoming messages will be handled as normal; however, the outgoing notifications for new events will be queued until the replay is complete. The client might experience a delay depending on the duration of retransmission requested.

#### 5.5.3 ResendRequest Message Flow

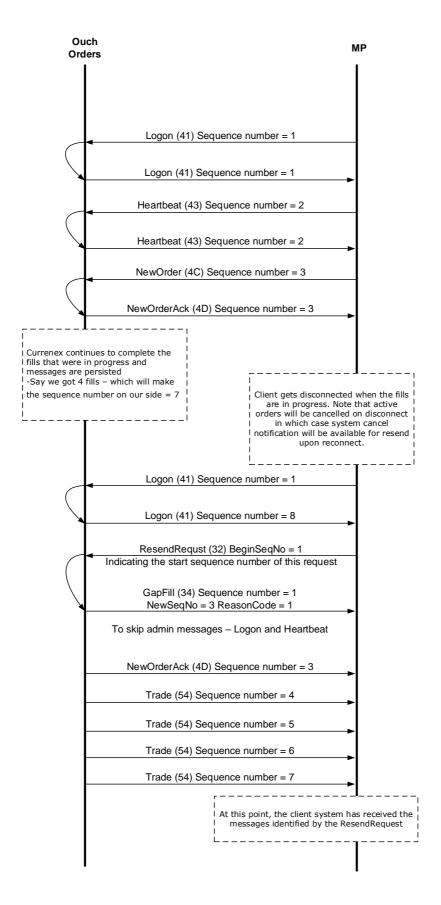

#### 6 Instrument Information

After a successful Logon, a MP must send an "<u>Instrument Info Request</u>" message to which Currenex will respond with a series of "<u>Instrument Info</u>" messages. Each of these messages will detail the supported instruments and contain a pointer, "<u>Instrument Index</u>," that must be used in all subsequent order related messages.

| Note: | The 'InstrumentIndex' returned in the 'Instrument Info' message is static for the scope of the session, only. |
|-------|----------------------------------------------------------------------------------------------------|
|       | The same value is not guaranteed to be used for a currency pair from session to session or across Ouch        |
|       | and ITCH services.                                                                                            |

### 7 Orders

#### 7.1 Order Types

OUCH provides support for following order types:

- Limit
- Iceberg

#### 7.2 Order Entry Minimum

Generally, the minimum permitted order entry size is 40k in the base currency of a pair, but this can vary depending on a client's liquidity providers. Please contact your Currenex account manager or Currenex Customer Support, support@currenex.com, to confirm the minimum order entry size setting.

#### 7.3 Orders Message Flow

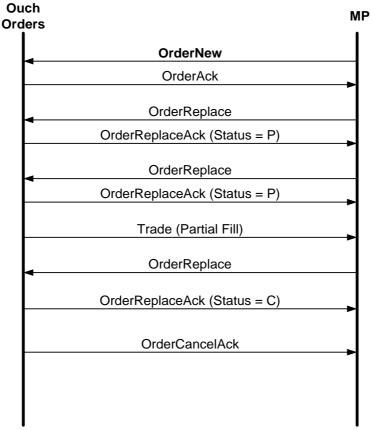

Figure 4: Basic Order Flow Example

#### 7.4 Replace or Cancel Orders

OUCH provides support for cancel or replace order requests. Requests to cancel or replace orders no longer active will be rejected. Partially filled orders cannot be replaced. The outstanding amount on a partially filled order can be canceled.

The following fields can be modified on an order replace:

- Amount
- Rate

Both the Amount and Rate must be specified in a replace request, even if one of the values is unchanged.

### 7.4.1 Cancel Replace Acknowledgement Status

If in response to an <u>Order ReplaceOrCancel</u> message an <u>Order ReplaceOrCancel Ack</u> message is received with Status = "C", it indicates the order cannot be replaced as it has already been matched and is in process. The outstanding order can be filled in its entirety, canceled in its entirety, or partially filled with the remainder canceled, but a successful replace is not possible.

A separate message indicating the final status of the order after the processing is completed will always be sent.

#### 7.5 Residual Amounts

If after a series of partial fills an order is left with an outstanding residual amount for less than one base (1) currency unit, this amount will automatically be canceled by the system. Currenex will send an Order Canceled Message, Message Type R (x52), with "Type" set to 2 = "Below minimum cancel" to indicate the residual amount has been canceled.

#### 7.6 Session Logouts and Disconnects

All Ouch ids are set to cancel outstanding orders upon a logout or unplanned session termination.

*Note:* an order that has been matched on a price just prior to a session's logoff or termination can still be filled. To ensure accounting for all trades, Currenex recommends that its FIX Straight-through-Processing (STP) service, a separate guaranteed completed trade delivery service, be used.

## 8 Ouch Pending Fill

#### 8.1 Description

An Ouch id under an entity receiving firm liquidity, only, can be enabled to receive a <u>Pending Fill</u> (U x55) message at the time an order is matched. This message serves as notification of the expected fill, enabling the client to take action in advance of the final status of the order, which, barring a credit check failure, should be a fill.

### 8.2 Trade Pending Fill Followed by Trade Confirm

An enabled Ouch user id will receive a <u>Pending Fill</u> (U x55) message upon an order it has entered being matched. The <u>Pending Fill</u> (U x55) message will be linked to the subsequently sent <u>Trade</u> (t x74) message via the TradeLinkID.

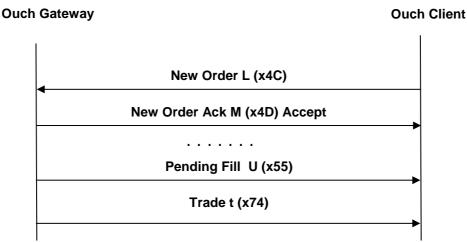

Figure 5: Pending Fill Followed by Trade Confirm

N.B.: TradeLinkID is unique within the scope of the order, only.

#### 8.3 Trade Pending Fill followed by Pending Fill Cancel

If after a <u>Pending Fill</u> (U x55) message has been sent, an order is not filled for any reason, a <u>Pending Fill Cancel</u> (V x56) message will be sent. The <u>Pending Fill</u> (U x55) and <u>Pending Fill Cancel</u> (V x56) messages are linked via the TradeLinkID.

An order that receives a <u>Pending Fill Cancel</u> (V x56) can be placed back into the book for further matching, dependent upon its expiry conditions.

# **CURRENEX**®

#### **Ouch Gateway**

**Ouch Client** 

| New Order L (x4C)            |
|------------------------------|
| New Order Ack M (x4D) Accept |
|                              |
| Pending Fill U (x55)         |
| Pending Fill Cancel V (x56)  |
|                              |
| Pending Fill U (x55)         |
| Trade t (x74)                |

#### Figure 6: Pending Fill followed by Pending Fill Cancel

N.B.: TradeLinkID is unique within the scope of the order, only.

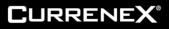

### 9 Message Header

| Field Name      | Offset | Length | Туре    | Description                                | Example                                                                |
|-----------------|--------|--------|---------|--------------------------------------------|------------------------------------------------------------------------|
| Sequence number | 0      | 4      | Integer | Directional session based sequence number. | 0000001 <sub>hex</sub> (1 <sub>dec</sub> )                             |
| Timestamp       | 4      | 4      | Integer | Number of milliseconds past midnight.      | 00b33 <sub>hex</sub><br>(50400051 <sub>dec</sub> ms =<br>14:00:00,051) |
| Message Type    | 8      | 1      | Alpha   |                                            | 41 <sub>hex</sub> (A <sub>char</sub> )                                 |

## **10 Messages**

## 10.1 Logon (41)

| Message Type A (41 <sub>hex</sub> ) – Logon |        |        |         |                                                                                             |                                                                                             |  |
|---------------------------------------------|--------|--------|---------|---------------------------------------------------------------------------------------------|---------------------------------------------------------------------------------------------|--|
| Field Name                                  | Offset | Length | Туре    | Description                                                                                 | Example                                                                                     |  |
| UserID                                      | 9      | 20     | Alpha   | User session login id                                                                       | 416263557365722020202020<br>202020202020202020 <sub>hex</sub><br>(AbcUser <sub>char</sub> ) |  |
| Password                                    | 29     | 20     | Alpha   | User password                                                                               | 313233707377642020202020<br>202020202020202020 <sub>hex</sub><br>(123pswd <sub>char</sub> ) |  |
| SessionID                                   | 49     | 4      | Integer | Unique session ID provided by                                                               | 000006a1 <sub>hex</sub>                                                                     |  |
|                                             |        |        |         | Currenex.<br>NOTE: This field is only used by<br>Currenex in response to Logon<br>requests. | (1697 <sub>dec</sub> )                                                                      |  |

## 10.2 Logout (42)

| Message Type B (42 hex) - Logout |        |        |         |                                                                      |                                                                                            |  |
|----------------------------------|--------|--------|---------|----------------------------------------------------------------------|--------------------------------------------------------------------------------------------|--|
| Field Name                       | Offset | Length | Туре    | Description                                                          | Example                                                                                    |  |
| UserID                           | 9      | 20     | Alpha   | User session login id                                                | 416263557365722020202020<br>2020202 020202020 <sub>hex</sub><br>(AbcUser <sub>char</sub> ) |  |
| SessionID                        | 29     | 4      | Integer | nteger Unique session ID provided by QuickCx                         | 000006a1 <sub>hex</sub>                                                                    |  |
|                                  |        |        |         |                                                                      | (1697 <sub>dec</sub> )                                                                     |  |
| Reason                           | 33     | 3      | Alpha   | For full list of Logout Message<br>Error Codes, refer to Appendix A. |                                                                                            |  |
|                                  |        |        |         |                                                                      |                                                                                            |  |

## 10.3 Heartbeat (43)

| Message Type C (43 hex) - Heart Beat |        |        |         |                                         |                                                   |  |  |
|--------------------------------------|--------|--------|---------|-----------------------------------------|---------------------------------------------------|--|--|
| Field Name                           | Offset | Length | Туре    | Description                             | Example                                           |  |  |
| SessionID                            | 9      | 4      | Integer | Unique session ID provided by Currenex. | 000006a1 <sub>hex</sub><br>(1697 <sub>dec</sub> ) |  |  |

## 10.4 InstrumentInfoRequest (45)

| Message Type E (45 <sub>hex</sub> ) - Instrument Info Request |        |        |         |                                         |                                                   |  |  |  |  |
|---------------------------------------------------------------|--------|--------|---------|-----------------------------------------|---------------------------------------------------|--|--|--|--|
| Field Name                                                    | Offset | Length | Туре    | Description                             | Example                                           |  |  |  |  |
| SessionID                                                     | 9      | 4      | Integer | Unique session ID provided by Currenex. | 000006a1 <sub>hex</sub><br>(1697 <sub>dec</sub> ) |  |  |  |  |

# 10.5 InstrumentInfo (44)

| Message Type D (44 <sub>hex</sub> ) - Instrument Info |        |        |         |                                                                                                    |                                          |  |  |  |  |
|-------------------------------------------------------|--------|--------|---------|----------------------------------------------------------------------------------------------------|------------------------------------------|--|--|--|--|
| Field Name                                            | Offset | Length | Туре    | Description                                                                                                    | Example                                  |  |  |  |  |
| SessionID                                             | 9      | 4      | Integer | Unique session ID provided by                                                                                                    | 000006a1 <sub>hex</sub>                  |  |  |  |  |
|                                                       |        |        |         | Currenex.                                                                                                    | (1697 <sub>dec</sub> )                   |  |  |  |  |
| InstrumentIndex                                       | 13     | 2      | Short   | Numeric identifier for currency<br>pair identified by the<br>InstrumentID ; unique for the<br>session scope, only. Not<br>guaranteed to be the same from<br>session to session or across<br>Ouch and Itch services. | 002d <sub>hex</sub> (45 <sub>dec</sub> ) |  |  |  |  |
| InstrumentType                                        | 15     | 1      | Alpha   | Instrument Type:<br>1 <sub>char</sub> (31 <sub>hex</sub> ) - Foreign Exchange<br>2 <sub>char</sub> (32 <sub>hex</sub> ) - Cash Metals                                                                               | 31 <sub>hex</sub> (1 <sub>char</sub> )   |  |  |  |  |
| InstrumentID                                          | 16     | 20     | Alpha   | Free form instrument definition                                                                                                    | 4555522f5553442d5                        |  |  |  |  |
|                                                       |        |        |         | string.                                                                                                    | 350202020202020                          |  |  |  |  |
|                                                       |        |        |         |                                                                                                    | 20202020hex                              |  |  |  |  |
|                                                       |        |        |         |                                                                                                    | (EUR/USD-SP <sub>char</sub> )            |  |  |  |  |
|                                                       |        |        |         |                                                                                                    | 5553442f4a50592d3                        |  |  |  |  |
|                                                       |        |        |         |                                                                                                    | 1572020202020202020202020                |  |  |  |  |
|                                                       |        |        |         |                                                                                                    | (USD/JPY-1W <sub>char</sub> )            |  |  |  |  |
| SettlementDate                                        | 36     | 8      | 8 Long  | Settlement date in milliseconds                                                                                                    | 00000139061b0e00 <sub>hex</sub>          |  |  |  |  |
|                                                       |        |        |         | since Jan 1, 1970 GMT                                                                                                    | (20120808-12:00:00,000)                  |  |  |  |  |

## 10.6 NewOrder (4C)

| Message Type L (4C <sub>hex</sub> ) - NewOrderRequest |        |        |         |                                                                                                    |                                                                   |  |  |  |  |
|-------------------------------------------------------|--------|--------|---------|----------------------------------------------------------------------------------------------------|-------------------------------------------------------------------|--|--|--|--|
| Field Name                                            | Offset | Length | Туре    | Description                                                                                                    | Example                                                           |  |  |  |  |
| ClOrderID                                             | 9      | 4      | Integer | Unique ClientOrderID                                                                                                    | 1bc4e9ef <sub>hex</sub><br>(465889775 <sub>dec</sub> )            |  |  |  |  |
| OrderType                                             | 13     | 1      | Alpha   | Order type, values:<br>F <sub>char</sub> (46 <sub>hex</sub> ) - Limit Order<br>Z <sub>char</sub> (5a <sub>hex</sub> ) - Iceberg                                                                                                    | 46 <sub>hex</sub> (F <sub>char</sub> )                            |  |  |  |  |
| InstrumentIndex                                       | 14     | 2      | Short   | Numeric identifier for the currency<br>pair returned in the 'Instrument<br>Info' message. Indicates the<br>currency pair in which the order is<br>to be placed.                                                                                               | 002d <sub>hex</sub> (45 <sub>dec</sub> )                          |  |  |  |  |
| Side                                                  | 16     | 1      | Alpha   | Order side, values:<br>B <sub>char</sub> (42 <sub>hex</sub> ) = Buy<br>S <sub>char</sub> (53 <sub>hex</sub> ) = Sell                                                                                                    | 42 <sub>hex</sub> (B <sub>char</sub> )                            |  |  |  |  |
| OrderAmt                                              | 17     | 8      | Long    | Order amount in base currency scaled to two (2) places                                                                                                    | 0000000003d0b27 <sub>hex</sub><br>(40,005.51 <sub>dec</sub> )     |  |  |  |  |
| MinAmt                                                | 25     | 8      | Long    | Minimum quantity for which order can be executed.                                                                                                    | 0000000003d0900 <sub>hex</sub><br>(40000.00 <sub>dec</sub> )      |  |  |  |  |
| Price                                                 | 33     | 4      | Rate    | Rate at which the order should<br>match and fill, scaled to five (5)<br>places                                                                                                    | 0001e23a <sub>hex</sub><br>(1.23450 <sub>dec</sub> )              |  |  |  |  |
|                                                       |        |        |         | All in rate for forwards<br>Swap points for Swaps                                                                                                    |                                                                   |  |  |  |  |
| ShowAmt                                               | 37     | 8      | Long    | On Iceberg orders, the amount of<br>the order that will be displayed to<br>the market. Valid values are<br>MinAmt <= ShowAmt <=<br>OrderAmt, or if set to 0, the order<br>becomes hidden; i.e. is not shown<br>in the market.                                 | 00000007fffffff <sub>hex</sub><br>(21,474,836.47 <sub>dec</sub> ) |  |  |  |  |
|                                                       |        |        |         | For Limit orders, all values are ignored.                                                                                                    |                                                                   |  |  |  |  |
| ExpireType                                            | 45     | 1      | Alpha   | Expiration type, values:<br>$G_{char}$ (47 <sub>hex</sub> ) - Good Till Cancel<br>(GTC)<br>$I_{char}$ (49 <sub>hex</sub> ) - Immediate Or Cancel<br>(IOC) sweeps book once, if no<br>match is found the order is<br>canceled. Partial fills are<br>permitted. | 47 <sub>hex</sub> (G <sub>char</sub> )                            |  |  |  |  |

## 10.7 NewOrderAck (4D)

|            | Message Type M (4D <sub>hex</sub> ) – NewOrderAck |        |         |                                                                                                    |                                                                 |  |  |  |  |
|------------|---------------------------------------------------|--------|---------|----------------------------------------------------------------------------------------------------|-----------------------------------------------------------------|--|--|--|--|
| Field Name | Offset                                            | Length | Туре    | Description                                                                                                    | Example                                                         |  |  |  |  |
| ClOrderID  | 9                                                 | 4      | Integer | Unique ClientOrderID                                                                                                    | 1bc4e9ef <sub>hex</sub><br>(465889775 <sub>dec</sub> )          |  |  |  |  |
| OrderID    | 13                                                | 8      | Long    | Currenex OrderID.<br>NOTE: set to "-1" in case of reject.                                                                                         | 00000026c8dfbb4 <sub>hex</sub><br>(10411178932 <sub>dec</sub> ) |  |  |  |  |
| Status     | 21                                                | 1      | Alpha   | New Order acknowledge type,<br>values:<br>R <sub>char</sub> (52 <sub>hex</sub> ) - rejected<br>C <sub>char</sub> (43 <sub>hex</sub> ) - confirmed | 43 <sub>hex</sub> (C <sub>char</sub> )                          |  |  |  |  |
| ErrorCode  | 22                                                | 2      | Short   | 0 indicates status set to 'confirm'<br>Error Code from 1 to 99 indicates<br>a reject<br>Refer to Appendix A for a<br>complete error code listing. | 0000hex (Odec)                                                  |  |  |  |  |

## 10.8 OrderCancelRequest (4E)

|                 | Message Type N (4E <sub>hex</sub> ) – OrderCancelRequest |        |         |                                                                                                    |                                                        |  |  |  |  |  |
|-----------------|----------------------------------------------------------|--------|---------|----------------------------------------------------------------------------------------------------|--------------------------------------------------------|--|--|--|--|--|
| Field Name      | Offset                                                   | Length | Туре    | Description                                                                                                    | Example                                                |  |  |  |  |  |
| NewClOrderID    | 9                                                        | 4      | Integer | Unique ClientOrderID                                                                                                    | 1bc4ed5d <sub>hex</sub><br>(465890653 <sub>dec</sub> ) |  |  |  |  |  |
| PrevClOrderID   | 13                                                       | 4      | Integer | Previous client order ID                                                                                                    | 1bc4ed57 <sub>hex</sub> (465890647 <sub>dec</sub> )    |  |  |  |  |  |
| InstrumentIndex | 17                                                       | 2      | Short   | Numeric identifier for the<br>currency pair returned in the<br>'Instrument Info' message.<br>Indicates the currency pair for<br>the outstanding order to be<br>canceled. | 002d <sub>hex</sub> (45 <sub>dec</sub> )               |  |  |  |  |  |

## 10.9 OrderCancelReject (4F)

| Message Type O (4F <sub>hex</sub> )- OrderCancelReject |        |        |         |                                                                                                    |                                                        |  |  |  |
|--------------------------------------------------------|--------|--------|---------|----------------------------------------------------------------------------------------------------|--------------------------------------------------------|--|--|--|
| Field Name                                             | Offset | Length | Туре    | Description                                                                                             | Example                                                |  |  |  |
| NewClOrderID                                           | 9      | 4      | Integer | Unique new client order ID                                                                              | 1bc4ed5d <sub>hex</sub><br>(465890653 <sub>dec</sub> ) |  |  |  |
| PrevClOrderID                                          | 13     | 4      | Integer | Previous client order ID                                                                                | 1bc4ed57 <sub>hex</sub> (465890647 <sub>dec</sub> )    |  |  |  |
| ErrorCode                                              | 17     | 2      | Short   | Error Code from 1 to 99 in case<br>of reject. Refer to Appendix A<br>for a complete error code listing. | 0001 <sub>hex</sub> (1 <sub>dec</sub> )                |  |  |  |

## 10.10 OrderReplaceOrCancelRequest (50)

|                 | Message Type P (50 <sub>hex</sub> ) – OrderReplaceOrCancelRequest |        |         |                                                                                                    |                                                               |  |  |  |  |  |
|-----------------|-------------------------------------------------------------------|--------|---------|----------------------------------------------------------------------------------------------------|---------------------------------------------------------------|--|--|--|--|--|
| Field Name      | Offset                                                            | Length | Туре    | Description                                                                                                    | Example                                                       |  |  |  |  |  |
| NewClOrderID    | 9                                                                 | 4      | Integer | New ClientOrderID to be assigned to the replacement                                                                                                    | 282c2db1 <sub>hex</sub><br>(673983921 <sub>dec</sub> )        |  |  |  |  |  |
| OrigClOrderID   | 13                                                                | 4      | Integer | ClientOrderID of the outstanding<br>order to which replace will be<br>applied.                                                                                           | 1d2c2db1 <sub>hex</sub><br>(489434545 <sub>dec</sub> )        |  |  |  |  |  |
| OrderAmt        | 17                                                                | 8      | Long    | New order amount                                                                                                    | 0000000003d0b27 <sub>hex</sub><br>(40,005.51 <sub>dec</sub> ) |  |  |  |  |  |
| Price           | 25                                                                | 4      | Rate    | New order price<br>All in rate for forwards<br>Swap points for swaps                                                                                                    | 0001e23a <sub>hex</sub><br>(1.23450 <sub>dec</sub> )          |  |  |  |  |  |
| InstrumentIndex | 29                                                                | 2      | Short   | Numeric identifier for the<br>currency pair returned in the<br>'Instrument Info' message.<br>Indicates the currency pair for<br>the outstanding order to be<br>replaced. | 002d <sub>hex</sub> (45 <sub>dec</sub> )                      |  |  |  |  |  |

## 10.11 OrderReplaceOrCancelAck (51)

|               | Message Type Q (51 <sub>hex</sub> ) – OrderReplaceAck |        |                                                             |                                                                                                    |                                                     |  |  |  |  |  |
|---------------|-------------------------------------------------------|--------|-------------------------------------------------------------|----------------------------------------------------------------------------------------------------|-----------------------------------------------------|--|--|--|--|--|
| Field Name    | Offset                                                | Length | Туре                                                        | Description                                                                                                    | Example                                             |  |  |  |  |  |
| NewClOrderD   | 9                                                     | 4      | Integer                                                     | New, unique, client order ID passed to replace request                                                                                                    | 282c2db1 <sub>hex</sub> (673983921 <sub>dec</sub> ) |  |  |  |  |  |
| PrevClOrderID | 13                                                    | 4      | Integer Original client order ID passed to replace request. | 1d2c2db1 <sub>hex</sub>                                                                                                    |                                                     |  |  |  |  |  |
|               |                                                       |        |                                                             |                                                                                                    | (489434545 <sub>dec</sub> )                         |  |  |  |  |  |
| Status        | 17                                                    | 1      | Alpha                                                       | Cancel or Replace order acknowledge type, values:                                                                                                    | 50 <sub>hex</sub> (P <sub>char</sub> )              |  |  |  |  |  |
|               |                                                       |        |                                                             | C <sub>char</sub> (43 <sub>hex</sub> ) - cancel<br>R <sub>char</sub> (52 <sub>hex</sub> ) - rejected<br>P <sub>char</sub> (50 <sub>hex</sub> ) - replaced |                                                     |  |  |  |  |  |
| ErrorCode     | 18                                                    | 2      | Short                                                       | Error Code from 1 to 99 in case<br>of reject. 0 for Status set to<br>"confirm". Refer to Appendix A<br>for a complete error code listing.                 | 0000 <sub>hex</sub> (0 <sub>dec</sub> )             |  |  |  |  |  |

# 10.12 OrderCanceledOrExpired (52)

| Message Type R (52 <sub>hex</sub> ) – Unsolicited Cancel |        |        |         |                                                                                                    |                                                                  |  |  |  |  |
|----------------------------------------------------------|--------|--------|---------|----------------------------------------------------------------------------------------------------|------------------------------------------------------------------|--|--|--|--|
| Field Name                                               | Offset | Length | Туре    | Description                                                                                                    | Example                                                          |  |  |  |  |
| ClOrderID                                                | 9      | 4      | Integer | Unique ClientOrderID                                                                                                    | 1bc4e9ef <sub>hex</sub><br>(465889775 <sub>dec</sub> )           |  |  |  |  |
| OrderID                                                  | 13     | 8      | Long    | Currenex OrderID.                                                                                                    | 000000026c8dfbb4 <sub>hex</sub><br>(10411178932 <sub>dec</sub> ) |  |  |  |  |
| Status                                                   | 21     | 1      | Alpha   | Cancel order acknowledge<br>type, values:<br>E <sub>char</sub> (45 <sub>hex</sub> ) - expired<br>C <sub>char</sub> (43 <sub>hex</sub> ) - canceled                           | 43 <sub>hex</sub> (C <sub>char</sub> )                           |  |  |  |  |
| Туре                                                     | 22     | 2      | Short   | O <sub>dec</sub> (O <sub>hex</sub> ) – User cancel<br>1 <sub>dec</sub> (1 <sub>hex</sub> ) – System cancel<br>2 <sub>dec</sub> (2 <sub>hex</sub> ) – Below minimum<br>cancel | 0000 <sub>hex</sub> (0 <sub>dec</sub> )                          |  |  |  |  |

## 10.13 Trade (54)

| Message Type T (54 <sub>hex</sub> ) - Trade |        |        |         |                      |                                                                 |  |  |  |
|---------------------------------------------|--------|--------|---------|----------------------|-----------------------------------------------------------------|--|--|--|
| Field Name                                  | Offset | Length | Туре    | Description          | Example                                                         |  |  |  |
| ClOrderID                                   | 9      | 4      | Integer | Unique ClientOrderID | 1bc4e9ef <sub>hex</sub><br>(465889775 <sub>dec</sub> )          |  |  |  |
| OrderID                                     | 13     | 8      | Long    | Currenex OrderID.    | 00000026c8dfbb4 <sub>hex</sub><br>(10411178932 <sub>dec</sub> ) |  |  |  |

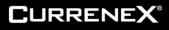

|                 | Message Type T (54 <sub>hex</sub> ) - Trade |        |                  |                                                                                                    |                                                                                                   |  |  |  |  |  |
|-----------------|---------------------------------------------|--------|------------------|----------------------------------------------------------------------------------------------------|---------------------------------------------------------------------------------------------------|--|--|--|--|--|
| Field Name      | Offset                                      | Length | Туре             | Description                                                                                                    | Example                                                                                           |  |  |  |  |  |
| InstrumentIndex | 21                                          | 2      | Short            | Numeric identifier for the<br>currency pair returned in the<br>'Instrument Info' message.<br>Indicates the currency pair in<br>which the trade was done. | 002d <sub>hex</sub> (45 <sub>dec</sub> )                                                          |  |  |  |  |  |
| Side            | 23                                          | 1      | Alpha            | Order side, values:<br>B <sub>char</sub> (42 <sub>hex</sub> ) = Buy<br>S <sub>char</sub> (53 <sub>hex</sub> ) = Sell                                     | 42 <sub>hex</sub> (B <sub>char</sub> )                                                            |  |  |  |  |  |
| FillAmt         | 24                                          | 8      | Long             | Trade amount                                                                                                    | 0000000017d7840 <sub>hex</sub><br>(250,000.00 <sub>dec</sub> )                                    |  |  |  |  |  |
| FillRate        | 32                                          | 4      | Integer          | Trade rate                                                                                                    |                                                                                                   |  |  |  |  |  |
|                 |                                             |        |                  | All in rate for forwards                                                                                                    |                                                                                                   |  |  |  |  |  |
|                 |                                             |        |                  | Swap points for swaps                                                                                                    | 0001e483 <sub>hex</sub> (1.24035 <sub>dec</sub> )                                                 |  |  |  |  |  |
| ExecBroker      | 36                                          | 4      | Alpha            | Execution broker's code, or NA                                                                                                    | 4e412020 <sub>hex</sub> (NA <sub>char</sub> )                                                     |  |  |  |  |  |
| ExecutionID     | 40                                          | 20     | Alphanu<br>meric | Trade ID.                                                                                                    | 41323031323232303036344a<br>4230302020202020 <sub>hex</sub><br>(A2012220064JB00 <sub>char</sub> ) |  |  |  |  |  |
| ЕхесТуре        | 60                                          | 1      | Alpha            | Execution Type, values:                                                                                                    | 31 <sub>hex</sub> (1 <sub>char</sub> )                                                            |  |  |  |  |  |
|                 |                                             |        |                  | 1 <sub>char</sub> (31 <sub>hex</sub> ) – new trade                                                                                                    |                                                                                                   |  |  |  |  |  |
| SettleDate      | 61                                          | 8      | Long             | Settlement date. Time is in ms from 1 Jan 1970 GMT.                                                                                                    | 000001390b416a00 <sub>hex</sub><br>(20120809-12:00:00,000)                                        |  |  |  |  |  |
| TradeDate       | 69                                          | 8      | Long             | Trade date, trades completed<br>after trade roll over time will<br>show next business date. Time<br>is in ms from 1 Jan 1970 GMT.                        | 0000013900f4b200 <sub>hex</sub><br>(20120807-12:00:00,000)                                        |  |  |  |  |  |
| TransactTime    | 77                                          | 8      | Long             | Match transaction date time in millis from Jan 1, 1970 GMT.                                                                                              | 000001390086e6a0 <sub>hex</sub><br>(20120707-10:00:04,512)                                        |  |  |  |  |  |
| LeavesAmt       | 85                                          | 8      | Long             | Order amount opened for further execution.                                                                                                    | 000000002FAF080 <sub>hex</sub><br>(500,000.00 <sub>dec</sub> )                                    |  |  |  |  |  |
| AggressorFlag   | 93                                          | 1      | Alpha            | Aggressor flag:<br>$1_{char} (31_{hex})$ - client is<br>aggressor<br>$2_{char} (32_{hex})$ – client is not<br>aggressor                                  | 32 <sub>hex</sub> (2 <sub>char</sub> )                                                            |  |  |  |  |  |

# 10.14 PendingFill (55)

| Message Type U (55 <sub>hex</sub> ) – Pending Fill |   |   |         |                      |                         |  |  |  |
|----------------------------------------------------|---|---|---------|----------------------|-------------------------|--|--|--|
| Field Name Offset Length Type Description Example  |   |   |         |                      |                         |  |  |  |
| ClOrderID                                          | 9 | 4 | Integer | Unique ClientOrderID | 1bc4e9ef <sub>hex</sub> |  |  |  |

# **C**URRENE**X**®

|               | Message Type U (55 <sub>hex</sub> ) – Pending Fill |   |         |                                                                                                    |                                                                  |  |
|---------------|----------------------------------------------------|---|---------|----------------------------------------------------------------------------------------------------|------------------------------------------------------------------|--|
|               |                                                    |   |         |                                                                                                    | (465889775 <sub>dec</sub> )                                      |  |
| OrderID       | 13                                                 | 8 | Long    | Currenex OrderID.                                                                                                    | 000000026c8dfbb4 <sub>hex</sub><br>(10411178932 <sub>dec</sub> ) |  |
| TradeLinkID   | 21                                                 | 4 | Integer | TradeLinkID that provides<br>linkage between pending fill,<br>fill cancel and trade messages                                   | 15 <sub>hex</sub> (21 <sub>dec</sub> )                           |  |
|               |                                                    |   |         | NOTE: Unique per book. Use<br>TradeLinkID and<br>InstrumentIndex together for<br>uniqueness.                                   |                                                                  |  |
| FillAmt       | 25                                                 | 8 | Long    | Trade amount                                                                                                    | 0000000017d7840 <sub>hex</sub><br>(250,000.00 <sub>dec</sub> )   |  |
| FillRate      | 33                                                 | 4 | Integer | Trade rate                                                                                                    | 0001e483 <sub>hex</sub> (1.24035 <sub>dec</sub> )                |  |
| AggressorFlag | 37                                                 | 1 | Alpha   | $1_{char} (31_{hex})$ - taker is aggressor<br>(aggressor)<br>$2_{char} (32_{hex})$ – taker is not the<br>aggressor (aggressed) | 32 <sub>hex</sub> (2 <sub>char</sub> )                           |  |
|               |                                                    |   |         | Indicates whether the maker's<br>price was resting in the book<br>or came into the book at the<br>time of the match.           |                                                                  |  |
| ExecBroker    | 38                                                 | 4 | Alpha   | Execution broker's code, or NA                                                                                                 | 4e412020 <sub>hex</sub> (NA <sub>char</sub> )                    |  |

# 10.15 PendingFillCancel (56)

|             |        | Mess   | age Type ' | V (56 <sub>hex</sub> ) – Pending Fill Cancel                                                       |                                                                  |
|-------------|--------|--------|------------|----------------------------------------------------------------------------------------------------|------------------------------------------------------------------|
| Field Name  | Offset | Length | Туре       | Description                                                                                        | Example                                                          |
| ClOrderID   | 9      | 4      | Integer    | Unique ClientOrderID                                                                               | 1bc4e9ef <sub>hex</sub>                                          |
|             |        |        |            |                                                                                                    | (465889775 <sub>dec</sub> )                                      |
| OrderID     | 13     | 8      | Long       | Currenex OrderID.                                                                                  | 000000026c8dfbb4 <sub>hex</sub><br>(10411178932 <sub>dec</sub> ) |
| TradeLinkID | 21     | 4      | Integer    | TradeLinkID that provides<br>linkage between pending fill,<br>fill cancel and trade messages       |                                                                  |
|             |        |        |            | NOTE: NOTE: Unique per<br>book. Use TradeLinkID and<br>InstrumentIndex together for<br>uniqueness. | 15 <sub>hex</sub> (21 <sub>dec</sub> )                           |
| FillAmt     | 25     | 8      | Long       | Trade amount                                                                                       | 0000000017d7840 <sub>hex</sub><br>(250,000.00 <sub>dec</sub> )   |

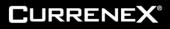

|               | Message Type V (56 <sub>hex</sub> ) – Pending Fill Cancel |   |         |                                                                                                    |                                                   |  |
|---------------|-----------------------------------------------------------|---|---------|----------------------------------------------------------------------------------------------------|---------------------------------------------------|--|
| FillRate      | 33                                                        | 4 | Integer | Trade rate                                                                                                    |                                                   |  |
|               |                                                           |   |         |                                                                                                    | 0001e483 <sub>hex</sub> (1.24035 <sub>dec</sub> ) |  |
| AggressorFlag | 37                                                        | 1 | Alpha   | 1 <sub>char</sub> (31 <sub>hex</sub> ) - taker is aggressor<br>(aggressor)<br>2 <sub>char</sub> (32 <sub>hex</sub> ) – taker is not the<br>aggressor (aggressed)<br>Indicates whether the maker's<br>price was resting in the book<br>or came into the book at the<br>time of the match. | 32 <sub>hex</sub> (2 <sub>char</sub> )            |  |
| ExecBroker    | 38                                                        | 4 | Alpha   | Execution broker's code, or NA                                                                                                    | 4e412020 <sub>hex</sub> (NA <sub>char</sub> )     |  |

# 10.16 Trade - linked to Pending Fill (74)

|                 |        | Message | Гуре t (74       | <sub>hex</sub> ) – Trade (linked to Pending F                                                                                                    | Fill)                                                                                             |
|-----------------|--------|---------|------------------|----------------------------------------------------------------------------------------------------|---------------------------------------------------------------------------------------------------|
| Field Name      | Offset | Length  | Туре             | Description                                                                                                    | Example                                                                                           |
| ClOrderID       | 9      | 4       | Integer          | Unique ClientOrderID                                                                                                    | 1bc4e9ef <sub>hex</sub>                                                                           |
|                 |        |         |                  |                                                                                                    | (465889775 <sub>dec</sub> )                                                                       |
| OrderID         | 13     | 8       | Long             | Currenex OrderID.                                                                                                    | 00000026c8dfbb4 <sub>hex</sub><br>(10411178932 <sub>dec</sub> )                                   |
| TradeLinkID     | 21     | 4       | Integer          | TradeLinkID that provides<br>linkage between pending fill,<br>fill cancel and trade messages                                                             | 15 <sub>hex</sub> (21 <sub>dec</sub> )                                                            |
|                 |        |         |                  | NOTE: NOTE: Unique per<br>book. Use TradeLinkID and<br>InstrumentIndex together for<br>uniqueness.                                                       |                                                                                                   |
| InstrumentIndex | 25     | 2       | Short            | Numeric identifier for the<br>currency pair returned in the<br>'Instrument Info' message.<br>Indicates the currency pair in<br>which the trade was done. | 002d <sub>hex</sub> (45 <sub>dec</sub> )                                                          |
| Side            | 27     | 1       | Alpha            | Order side, values:<br>B <sub>char</sub> (42 <sub>hex</sub> ) = Buy<br>Schar (53 <sub>hex</sub> ) = Sell                                                 | 42 <sub>hex</sub> (B <sub>cha</sub> r)                                                            |
| FillAmt         | 28     | 8       | Long             | Trade amount                                                                                                    | 0000000017d7840 <sub>hex</sub><br>(250,000.00 <sub>dec</sub> )                                    |
| FillRate        | 36     | 4       | Integer          | Trade rate                                                                                                    | 0001e483 <sub>hex</sub> (1.24035 <sub>dec</sub> )                                                 |
| ExecBroker      | 40     | 4       | Alpha            | Execution broker's code, or NA                                                                                                    | 4e412020 <sub>hex</sub> (NA <sub>char</sub> )                                                     |
| ExecutionID     | 44     | 20      | Alphan<br>umeric | Trade ID.                                                                                                    | 41323031323232303036344a<br>4230302020202020 <sub>hex</sub><br>(A2012220064JB00 <sub>char</sub> ) |

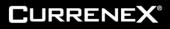

|               | Message Type t (74 <sub>hex</sub> ) – Trade (linked to Pending Fill) |        |       |                                                                                                    |                                                                |  |
|---------------|----------------------------------------------------------------------|--------|-------|----------------------------------------------------------------------------------------------------|----------------------------------------------------------------|--|
| Field Name    | Offset                                                               | Length | Туре  | Description                                                                                                    | Example                                                        |  |
| ЕхесТуре      | 64                                                                   | 1      | Alpha | Execution Type, values:<br>1 <sub>char</sub> (31 <sub>hex</sub> ) – new trade                                                     | 31 <sub>hex</sub> (1 <sub>char</sub> )                         |  |
| SettleDate    | 65                                                                   | 8      | Long  | Settlement date. Time is in ms from 1 Jan 1970 GMT.                                                                               | 000001390b416a00 <sub>hex</sub><br>(20120809-12:00:00,000)     |  |
| TradeDate     | 73                                                                   | 8      | Long  | Trade date, trades completed<br>after trade roll over time will<br>show next business date. Time<br>is in ms from 1 Jan 1970 GMT. | 0000013900f4b200 <sub>hex</sub><br>(20120807-12:00:00,000)     |  |
| TransactTime  | 81                                                                   | 8      | Long  | Match transaction date time in millis from Jan 1, 1970 GMT.                                                                       | 000001390086e6a0 <sub>hex</sub><br>(20120707-10:00:04,512)     |  |
| LeavesAmt     | 89                                                                   | 8      | Long  | Order amount opened for further execution.                                                                                        | 000000002FAF080 <sub>hex</sub><br>(500,000.00 <sub>dec</sub> ) |  |
| AggressorFlag | 97                                                                   | 1      | Alpha | $1_{char} (31_{hex})$ - taker is aggressor<br>(aggressor)<br>$2_{char} (32_{hex})$ – taker is not the<br>aggressor (aggressed)    | 32 <sub>hex</sub> (2 <sub>char</sub> )                         |  |
|               |                                                                      |        |       | Indicates whether the maker's<br>price was resting in the book<br>or came into the book at the<br>time of the match               |                                                                |  |

# 10.17 ResendRequest (32)

|            | Message Type 2 (32 <sub>hex</sub> ) – ResendRequest |        |         |                                                                     |                        |  |  |
|------------|-----------------------------------------------------|--------|---------|---------------------------------------------------------------------|------------------------|--|--|
| Field Name | Offset                                              | Length | Туре    | Description                                                         | Example                |  |  |
| BeginSeqNo | 9                                                   | 4      | Integer | Message sequence number of first message in the range to be resent. | 00016842hex (92226dec) |  |  |

## 10.18 GapFill (34)

| Message Type 4 (34 <sub>hex</sub> ) – GapFill |        |        |         |                                                                  |                               |  |
|-----------------------------------------------|--------|--------|---------|------------------------------------------------------------------|-------------------------------|--|
| Field Name                                    | Offset | Length | Туре    | Description                                                      | Example                       |  |
| NewSeqNo                                      | 9      | 4      | Integer | The sequence number of the next message to be transmitted        | 075BCD15hex<br>(123456789dec) |  |
| ReasonCode                                    | 13     | 1      | Alpha   | 1char(31hex) =<br>NOT_RESENDABLE<br>2char(32hex) = NOT_AVAILABLE | 1char(31hex)                  |  |

# 11 Appendix

## 11.1 Error Codes

| Error Code <sub>hex</sub> | Description                                           |  |  |  |
|---------------------------|-------------------------------------------------------|--|--|--|
| 0001                      | Invalid Instrument                                    |  |  |  |
| 0002                      | Invalid Side                                          |  |  |  |
| 0003                      | Invalid Price                                         |  |  |  |
| 0004                      | Invalid Expiry                                        |  |  |  |
| 0005                      | Invalid Amount                                        |  |  |  |
| 0006                      | Invalid Show Amount                                   |  |  |  |
| 0007                      | Invalid Permission                                    |  |  |  |
| 0008                      | Invalid Order                                         |  |  |  |
| 0009                      | Invalid Order Type                                    |  |  |  |
| 000a                      | Invalid Client Order Id                               |  |  |  |
| 000b                      | Invalid Credit                                        |  |  |  |
| 000c                      | Maximum Permitted Operations Exceeded                 |  |  |  |
| 000d                      | Invalid New Client Order- cannot reuse active ClOrdID |  |  |  |
| 000e                      | Order not Active                                      |  |  |  |
| 000f                      | Invalid Specified Amount                              |  |  |  |
| 0010                      | Maximum Number of Active Orders Exceeded              |  |  |  |
| 0011                      | Rate Precision Error                                  |  |  |  |
| 0012                      | Invalid Settlement Date                               |  |  |  |
| 0013                      | Cannot Replace Inactive Order                         |  |  |  |
| 0014                      | Order Min Greater Than System Min Max                 |  |  |  |
| 0015                      | Invalid Limit Rate Error                              |  |  |  |
| 0016                      | SEF Validation Failed                                 |  |  |  |
| 0017                      | Cannot Replace Already Filled                         |  |  |  |
| 0018                      | Cannot Replace Order Is In Process                    |  |  |  |
| 0019                      | Cannot Cancel Already Filled                          |  |  |  |

| Error Code <sub>hex</sub> | Description                      |  |  |
|---------------------------|----------------------------------|--|--|
| 001A                      | Absolute Trading Limit Exceeded  |  |  |
| 001B                      | Application Not Available        |  |  |
| 001C                      | Trading Disabled Off Hours       |  |  |
| 001D                      | No Execution Relationship set up |  |  |
| 001E                      | Invalid Routing User Permission  |  |  |
| 0063                      | Invalid Error                    |  |  |

## 11.2 Logout Message Error Codes

| Error Code | Description                     |
|------------|---------------------------------|
| A1         | Replaced                        |
| A2         | Timed Out                       |
| A3         | Invalid Session Id              |
| A4         | Internal Session Error          |
| A5         | Internal Authentication Failure |
| A6         | Internal User Logout            |
| A7         | Internal Failed Delivery        |
| A8         | Internal Session Closed         |
| A9         | Second Heartbeat Timed Out      |
| A10        | Invalid Sequence Number         |

# **11.3 Frequently Asked Questions (FAQ)**

| # | Question                                                                         | Answer                                                                                                    |
|---|----------------------------------------------------------------------------------|----------------------------------------------------------------------------------------------------|
| 1 | Can a partially filled order be cancelled or replaced?                           | No, if a cancel replace is received for an order that has been partially filled, the outstanding part of the order will be cancelled, but the replace will be rejected.                                                                                                    |
| 2 | Are decimal places supported in amount values?                                   | Amounts are handled as scaled integers to two decimal places by multiplying 10 <sup>2</sup> . For example, the number 100000.50 is handled as 10000050.                                                                                                    |
| 3 | Are instrument indexes static?                                                   | Instrument indexes are static only for the duration of the current session, but can and do change from session to session. They must be retrieved with the start of each new session.                                                                                                    |
| 4 | Are orders automatically cancelled<br>upon a session logout or<br>disconnection? | All outstanding orders process. Orders not matched and in process<br>with a bank will be canceled in the event of a disconnection. Orders<br>process will not be canceled and still can fill. To ensure accounting for<br>all filled orders, Currenex recommends the use of its FIX STP service,<br>a separate guaranteed completed trade delivery service. |
| 5 | Internal Authentication Failure                                                  | Sequence numbers are only persisted from session to session if<br>persistence is enabled for a user. Otherwise, each new session starts<br>with a sequence number (1) and is incremented by one (1) with each<br>new message. Sequence numbers are directional. Should the<br>validation of a sequence number fail, the session should be closed.           |

## **11.4 Revision History**

| Revision<br>Number | Revision Date     | Page<br>Number  | Update                                                                                             |
|--------------------|-------------------|-----------------|----------------------------------------------------------------------------------------------------|
| 1                  | 17 Oct 2013       | 12              | Section 7.4.1: Changed wording describing cancel replace acknowledgement status.                   |
| 2                  | 5 Nov 2014        | 16-20           | Support added for streaming forwards and swaps.                                                    |
| 3                  | 22 May 2015       | 22              | Section 11.1: Added hex indicator to error codes.                                                  |
| 4                  | 04 June 2015      | 13-14;<br>23-26 | <u>Section 8</u> and <u>Section 10.14-10.16</u> : Merged with Ouch Pending Fill Ack specification. |
| 5                  | 3 November 2015   | 27              | Section 11.1: added Error codes 0018 – 0022.                                                       |
| 6                  | 2 December 2015   | 12              | Section 7.6 Added.                                                                                 |
| 7                  | 22 September 2016 | 21              | Section 10.11: Changed name to Order ReplaceorCancel Ack.                                          |
| 8                  | 9 November 2016   | 25              | Section 10.13 and 10.16: Changed description of LeavesAmt and ExceType.                            |
| 9                  | 20 January 2017   | 27              | Section 11.1: Removed '0014' added '0020.'                                                         |
| 10                 | 4 August 2017     | *               | Document put into new client-facing template.                                                      |
| 11                 | 6 October 2017    | 16              | Updated examples for Username and Password in Logon and Logout messages                            |
| 12                 | 18 December 2017  | 12              | Section 7.6 updated to make clear all ouch ids are set to cancel orders upon disconnection.        |
| 13                 | 10 January 2018   | 9               | Reduced <u>Heart Beat</u> interval to three (3) seconds.                                           |
| 14                 | 15 March 2018     | 12              | Time Outs: Removed promote trade scenario.                                                         |
| 15                 | 23 March 2018     | 9               | Updated explanation of missed heartbeat scenario to make it more clear.                            |
| 16                 | 20 July 2018      | 27              | Error code 14 was incorrectly listed as 20.                                                        |
| 17                 | 06 September 2018 | 12<br>22        | Removed 7.7 Time Out scenario<br>Removed Suspended/Demoted ExecType from Trade msg                 |

| 18 | 26 October 2018   | 18          | Updated ShowAmt explanation.                                                                             |
|----|-------------------|-------------|----------------------------------------------------------------------------------------------------|
| 19 | 17 July 2019      | 10, 28      | Adding Persistence support/documentation                                                                 |
| 20 | 04 June 2020      | 29          | Added A10 to Logout message codes                                                                        |
| 21 | 19 October 2020   | 8,9<br>29   | Edited section 5.1.1, 5.5<br>Updated Error code A10                                                      |
| 22 | 18 November 2020  | 24,26<br>11 | Updated TransactTime description to mention match<br>Sequence number update on image to reset to 1.      |
| 23 | 11 January 2022   | 28          | Added more supported values of Error Codes in Section 11.1 to provide specific errors instead of 99      |
| 24 | 22 September 2022 | 24          | Removed mention of suspended trades in of LeavesAmt description                                          |
| 25 | 29 November 2022  | 28          | Updated Error Code 000d description to remove reference to already filled order. ClOrdID must be unique. |